### <span id="page-0-0"></span>Revisiting the Gelman-Rubin Diagnostic<sup>1</sup>

Christina Knudson, Ph.D.

University of St. Thomas St. Paul, Minnesota

Women in Statistics and Data Science 2019

 $^{\rm 1}$ Joint work with Dootika Vats, Ph.D., IIT Kanp[ur](#page-0-0)

#### Background on Markov Chains (and Me)

 $1/2$  $V_{\bullet}$  $723$  $V_2$ 14 ↸ ሃ⊾

Goal: Use Markov chain Monte Carlo (MCMC) to approximate a target distribution (e.g. an intractible posterior distribution)

K ロ ▶ K 個 ▶ K 할 ▶ K 할 ▶ 이 할 → 9 Q Q →

Goal: Use Markov chain Monte Carlo (MCMC) to approximate a target distribution (e.g. an intractible posterior distribution)

Issue: After the chain has started sampling from the target distribution, how long should the sampler run to produce a decent approximation?

K ロ ▶ K 個 ▶ K 할 ▶ K 할 ▶ 이 할 → 9 Q Q →

Goal: Use Markov chain Monte Carlo (MCMC) to approximate a target distribution (e.g. an intractible posterior distribution)

Issue: After the chain has started sampling from the target distribution, how long should the sampler run to produce a decent approximation?

Tool: Gelman-Rubin diagnostic (1992)

$$
\hat{R} = \sqrt{\frac{\text{chain length} - 1}{\text{chain length}}} + \frac{\text{between-chain variance}}{\text{within-chain variance}}
$$

**KORKARYKERKER POLO** 

### Gelman-Rubin: Is  $\hat{R}$  < 1.1 Small Enough?

 $\overline{R}$  decreases to 1 as the chain length increases, but how small is small enough?

Gelman et al (2004):

For most examples, values below 1.1 are acceptable, but for a final analysis in a critical problem, a higher level of precision may be required.

 $\overline{R}$  thresholds used in 100 papers from 2017:

|         | 1.003 |    |  | $1.02$   1.03   1.04   1.05   1.06 |  | 1.07 | .  | . . <u>.</u> | ∸… |
|---------|-------|----|--|------------------------------------|--|------|----|--------------|----|
| ∣ Freg. |       | -- |  |                                    |  |      | +ບ |              |    |

**KORKARYKERKER POLO** 

# Gelman-Rubin:  $\hat{R}$  < 1.1?

Reality: stopping at  $\hat{R} = 1.1$  can be too early!

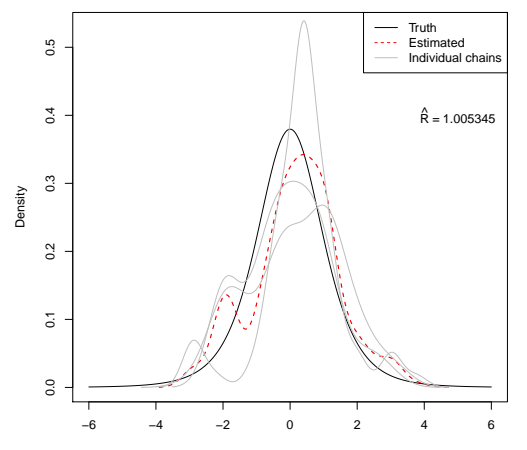

K ロ ▶ K 個 ▶ K 할 ▶ K 할 ▶ 이 할 → 9 Q Q →

How can we improve the Gelman-Rubin diagnostic?

- **1** Stabilize the Gelman-Rubin statistic
- <sup>2</sup> Construct principled threshold for terminating simulation (move away from  $\hat{R}$  < 1.1)

**KORKARYKERKER POLO** 

Original calculation for between-chain variance is unstable

Lugsail batch means variance estimation is stable and overestimates between-chain variance

- $\Rightarrow \hat{R}$  is overestimated
- $\Rightarrow$  Chain must run longer for  $\hat{R}$  to reach termination threshold

R command: stable.GR in R package stableGR

KELK KØLK VELKEN EL 1990

#### <span id="page-9-0"></span>Stabilizing the Gelman-Rubin Statistic

An AR(1) process

$$
Y_t = .95 Y_{t-1} + \epsilon_t, \quad t = 1, 2, \dots
$$

$$
\epsilon_t \sim N(0, 1^2)
$$

is the same as a Markov chain with distribution  $N(0, 10.25641)$ .

KELK KØLK VELKEN EL 1990

For each of 500 replications, we run five Markov chains until  $\hat{R}$  < 1.001625 using

- original GR  $\hat{R}$  calculation (blue dots)
- VK  $\hat{R}$  calculation (green dots)

### <span id="page-10-0"></span>Stabilizing the Gelman-Rubin Statistic

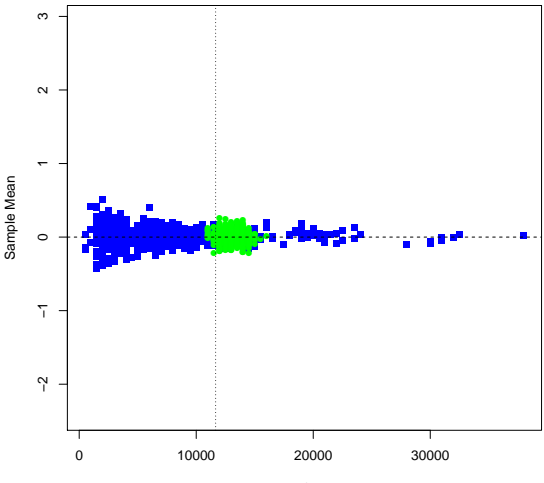

Iterations to Convergence

Blue:original G[R](#page-0-0)  $\hat{R}$  calculation. Green: Va[ts](#page-9-0) a[nd](#page-11-0) [Kn](#page-10-0)[u](#page-11-0)[ds](#page-0-0)[on'](#page-21-0)[s](#page-0-0) [new](#page-21-0)  $\hat{R}$ .  $2990$ 

<span id="page-11-0"></span>Effective sample size: number of uncorrelated samples that produce the same precision as the correlated (MCMC) sample.

V+K identified a one-to-one relationship between ESS and  $\hat{R}$ :

$$
\hat{R} = \sqrt{\frac{\text{chain length} - 1}{\text{chain length}}} + \frac{\text{number of chains}}{\text{effective sample size}}
$$

Effective sample size: number of uncorrelated samples that produce the same precision as the correlated (MCMC) sample.

V+K identified a one-to-one relationship between ESS and  $\hat{R}$ :

$$
\hat{R} = \sqrt{\frac{\text{chain length} - 1}{\text{chain length}}} + \frac{\text{number of chains}}{\text{effective sample size}}
$$

Upshot:

- Threshold can be calculated a priori
	- Similar to introductory statistics sample size calculations for a desired width of a confidence interval

4 0 > 4 4 + 4 = + 4 = + = + + 0 4 0 +

- Gong and Flegal (2016) and Vats et al. (2019)
- $\bullet$   $\hat{R}$  threshold is easily-interpretable

R commands in stableGR: target.psrf, n.eff

Model the log odds of surviving the Titanic's sinking.

Bayesian logistic regression with the following predictors:

- Fare class (3 categories)
- Sex (2 categories)
- **•** Age (quantitative)
- Number of siblings/spouses aboard (quantitative)
- Number of parents/children aboard (quantitative)

**KORKARYKERKER POLO** 

• Port of embarkation (3 categories)

Model the log odds of surviving the Titanic's sinking.

Bayesian logistic regression with the following predictors:

- Fare class (3 categories)
- Sex (2 categories)
- **•** Age (quantitative)
- Number of siblings/spouses aboard (quantitative)
- Number of parents/children aboard (quantitative)
- Port of embarkation (3 categories)

For each of 100 reps, we run 5 chains until convergence is diagnosed according to

K □ K K 레 K K 화 K X 화 X X X X X X X 자

 $\hat{R}$  < 1.1

• VK's ESS-based  $\hat{R}$  termination threshold using VK's new  $\hat{R}$  calculation in both cases.

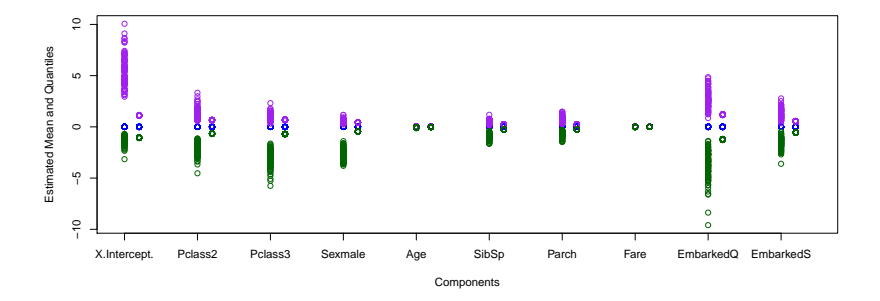

Centered posterior means (blue) and 95% credible interval estimates (green for lower bound, purple for upper bound).

Left points:  $\hat{R} < 1.1$ . Right points: ESS-based  $\hat{R}$  threshold.

**KORK EXTERNE PROVIDE** 

### Bayesian Logistic Regression

#### What about Jack and Rose?

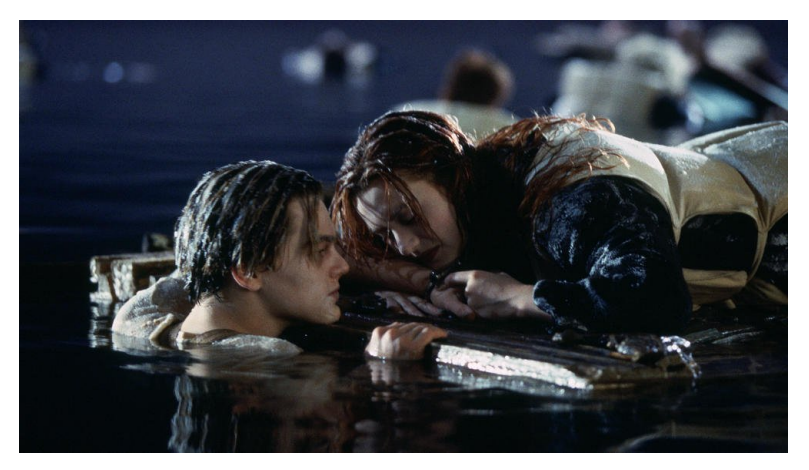

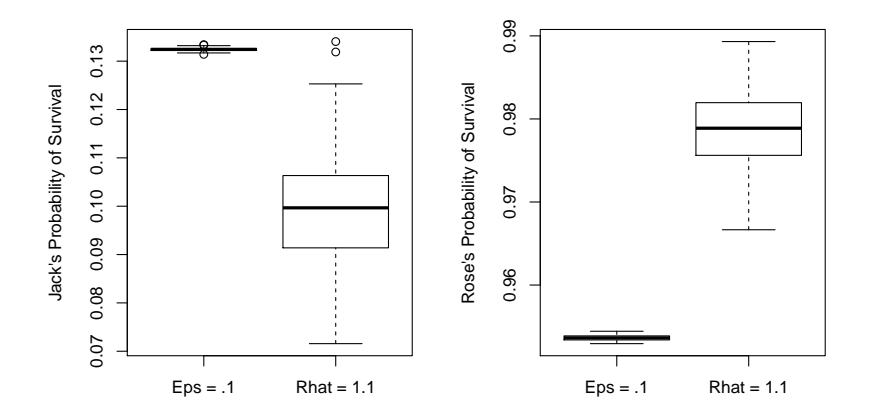

メロトメ 御 トメ 差 トメ 差 ト È  $2Q$  To review, we have:

- **•** Stabilized the Gelman-Rubin statistic  $\hat{R}$ .
- $\bullet$  Identified a one-to-one relationship between ESS and R.
- Created an interpretable stopping rule to replace  $\hat{R}$  < 1.1.

Additional information:

- Diagnostic is usable for multiple chains or a single chain.
- We have also stabilized the multivariate version of the Gelman-Rubin statistic and produced an interpretable stopping rule for multivariate chains.

**KORKARYKERKER POLO** 

R package stableGR not yet available on CRAN. You can currently install it from Github.

# <cknudson.com>

#### for links to "Revisiting the Gelman-Rubin Diagnostic" on arXiv and the Github repo for R package stableGR

K ロ ▶ K 個 ▶ K 할 ▶ K 할 ▶ 이 할 → 9 Q Q →

Brooks, S. P. and Gelman, A. (1998). General methods for monitoring convergence of iterative simulations. Journal of Computational and Graphical Statistics, 7:434-455.

Gelman, A., Carlin, J. B., Stern, H. S., and Rubin, D. B. (2004). Bayesian Data Analysis. Chapman & Hall/CRC, Boca Raton, FL.

Gelman, A. and Rubin, D. B. (1992). Inference from iterative simulation using multiple sequences (with discussion). Statistical Science, 7:457-472.

Gong, L. and Flegal, J. M. (2016). A practical sequential stopping rule for high-dimensional Markov chain Monte Carlo. Journal of Computational and Graphical Statistics, 25:684-700.

Vats, D. and Flegal, J. M. (2018). Lugsail lag windows and their application to MCMC. arXiv e-prints.

Vats, D., Flegal, J. M, and Jones, G. L. (2019). Multivariate output analysis for Markov chain Monte Carlo. Biometrika, 106(2):321-337.

```
#get some required packages
install.packages("Rcpp")
install.packages("RcppArmadillo")
install.packages("devtools")
```
#install mcmcse from github (rather than CRAN) library(devtools) install\_github("dvats/mcmcse")

4 0 > 4 4 + 4 = + 4 = + = + + 0 4 0 +

#install stableGR package install\_github("knudson1/stableGR/stableGR") library(stableGR)

Will be available on CRAN in a couple months.